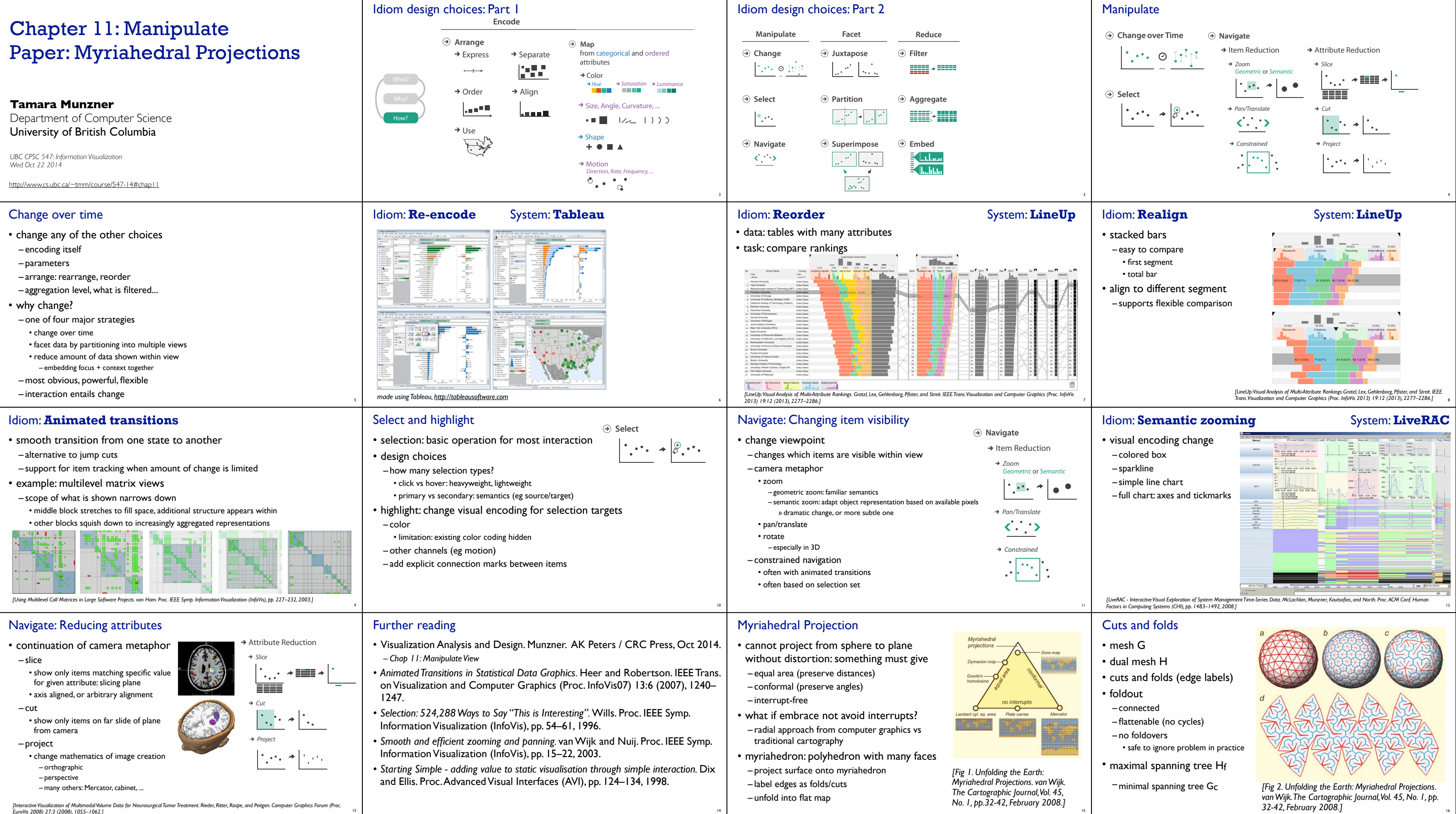

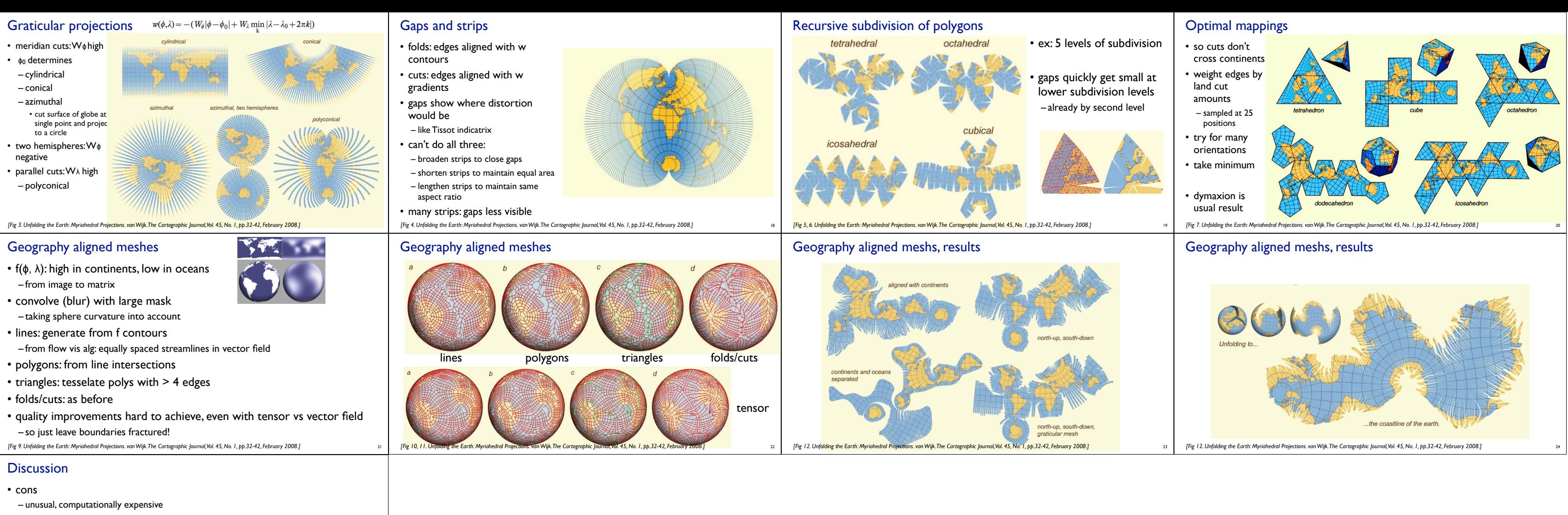

- pros
- education: explain basics of map projection
- entertainment
- accuracy
- inevitable distortions shown in natural and explicit way
- left to reader to guess where and which distortion occurs with standard maps
- methods
- CS approach: flow vis algorithms vs formulas
- serendipitous discovery through parameter changes
- user feedback
- reactions of 20 people: cartographers mixed, vs others more positive

25